**票-股识吧**

iPhone

iPhone

下拉通知栏,最下边编辑~,找到股票移除……

**五、苹果6股市在设置通知栏里没显示怎么弄?**

app

 $\mathcal{A}$  -defined as a set of the Ref. ( ) and ( ) and ( ) and ( ) and ( ) and ( ) and ( ) and ( ) and ( ) and ( ) and ( ) and ( ) and ( ) and ( ) and ( ) and ( ) and ( ) and ( ) and ( ) and ( ) and ( ) and ( ) and ( ) an

 $\overline{1/2}$ 

## iPhone

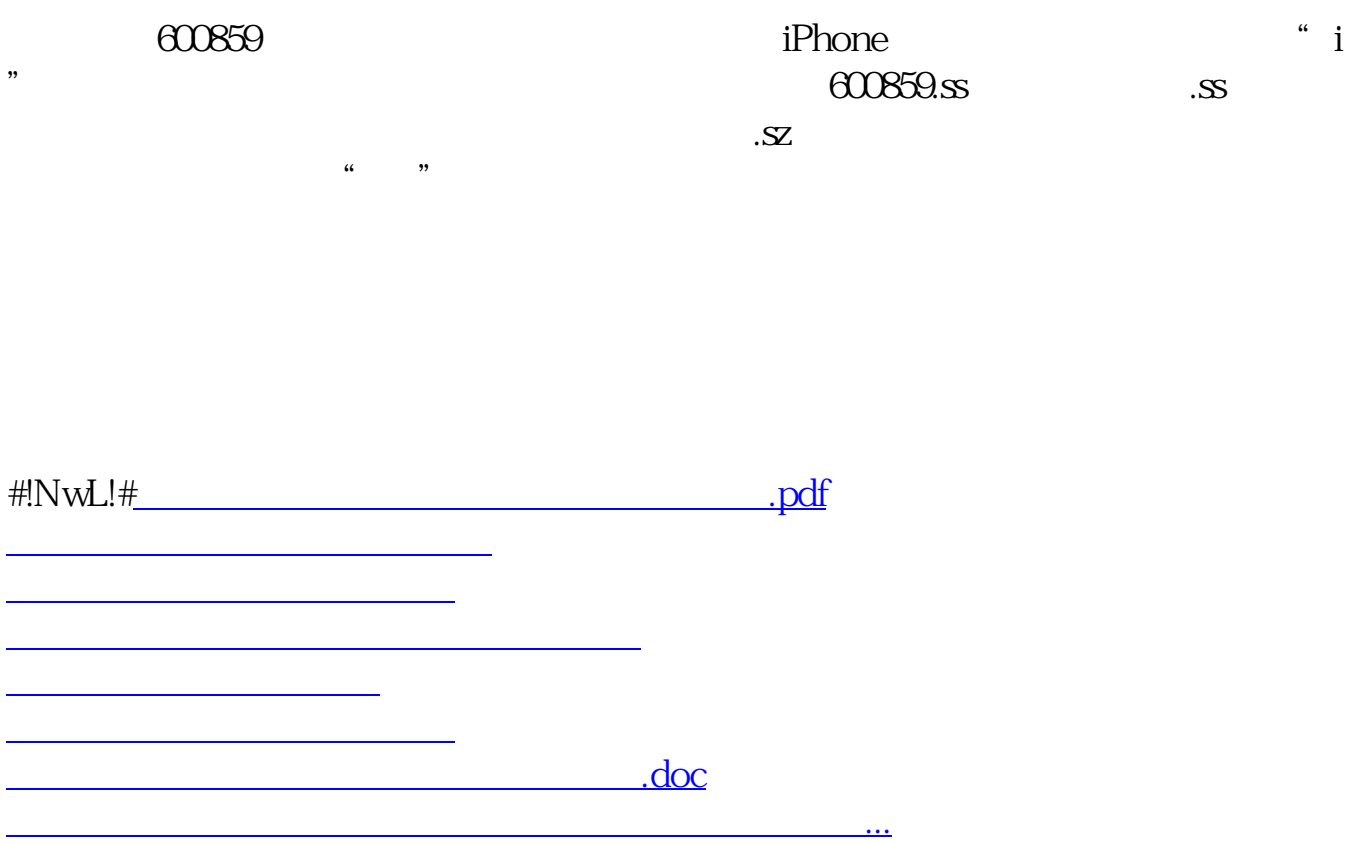

<https://www.gupiaozhishiba.com/book/37077225.html>